# **Modbus on Senseair K40** aSENSE

Table of contents:

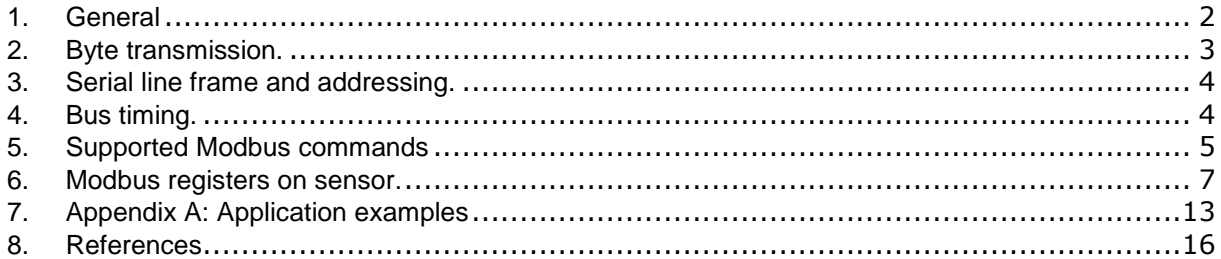

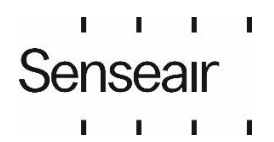

Document Rev Page ©2023 Senseair AB. All rights reserved. **TDE3570**  $\overline{4}$  $1(16)$ 

# <span id="page-1-0"></span>**1. General**

This document is valid for the following Senseair sensor models:

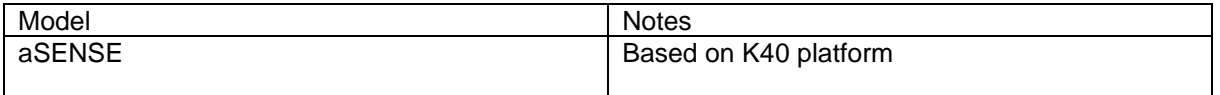

Modbus is a simple, open protocol for both PLC and sensors. Details on Modbus can be found at [www.modbus.org.](http://www.modbus.org/)

There are some small differences between Modbus specification [1] and the default implementation in the sensor. The differences are listed in this document.

#### **1.1.General overview of protocol and implementation in the sensor**

Master – slave architecture: Only master can initiate transaction. The sensor is a slave and will never initiate communication. The host system initiates transactions to read/write values from/to the corresponding register. The host system shall also check status of the sensor periodically (e.g.2 sec) to determine if it is running without faults detected.

Packet identification: Any message (packet) starts with a silent interval of 3.5 characters. Another silent interval of 3.5 characters marks message end. Silence interval between characters in the message needs to be kept less than 1.5 characters. Both intervals are from the end of Stop-bit of previous byte to the beginning of the Start-bit of the next byte.

Packet length: According to the Modbus specification, the packet length shall be maximum 255 bytes including address and CRC. The sensor do not support so large packets, maximum packet length (serial line PDU including address byte and 2 bytes CRC) supported is 28 bytes. Packets of larger size are rejected without any answer from sensor even if the packet was addressed to the sensor. The number is selected in order to allow reading of Device ID strings of up to 15 bytes in length.

Modbus data model: There are 4 primary data tables (addressable registers), which may overlay:

- Discrete Input (read only bit).
- Coil (read / write bit).
- Input register (read only 16 bit word, interpretation is up to application).
- Holding register (read / write 16 bit word).

Note: The sensor does not support bitwise access of registers.

Exception responses: Slave will send answer to the master only in the case of valid message structure. Nevertheless, it can send exception response because of detection of:

- Invalid function code.
- Invalid data address (requested register doesn't exist in given device).
- Invalid data.
- Error in execution of requested function.

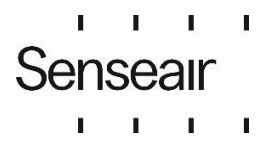

# <span id="page-2-0"></span>**2. Byte transmission.**

RTU transmission mode is the only mode supported by the sensor.

#### **2.1.Byte format:**

The format for each byte in RTU mode differs between the sensor default configuration and the description on page 12 of MODBUS over serial line specification [2].

#### **Table 1: Byte format differences**

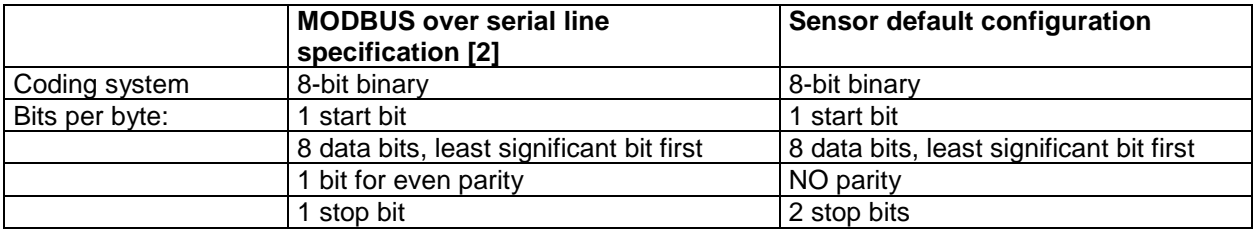

#### **2.2.Baud rate:**

The sensor has a baud rate of 9600 bps.

#### **2.3.Physical layer:**

The sensor provides CMOS logical levels RxD and TxD lines for serial transmission. It's up to the system integrator to use them for direct communication with master processor or for connection to RS-232 (3 wires communication) or RS-485 (2wires communication) drivers. R/T line is available.

The communication lines are fed directly to the micro controller with serial 56Ω protection resistors. Power supply to micro controller is 5.0V (DVCC).

UART\_RxD line is configured as digital input. Input high level is 4.0V min Input low level is 0.8V max

UART TxD line is configured as digital output. Max output current level is  $4mA$  (DVCC =  $5.0V$ ).

UART\_RxD input is pulled up to DVCC = 5.0V by 56k $\Omega$ UART\_TxD output is pulled up to DVCC =  $5.0V$  by  $56k\Omega$ UART\_R/T is pulled down to DGND by 56kΩ

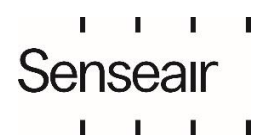

# <span id="page-3-0"></span>**3. Serial line frame and addressing.**

#### **3.1.Serial line frame**

Modbus over serial line specification [2] distinguishes Modbus Protocol PDU and Modbus serial line PDU in the following way (RTU mode only is under consideration):

#### **Modbus serial line PDU**

Address field (1 byte) Function Code Data CRC (Hi and Low)

Modbus PDU

#### **3.2.Addressing rules**

Addressing rules are summarized in the following table:

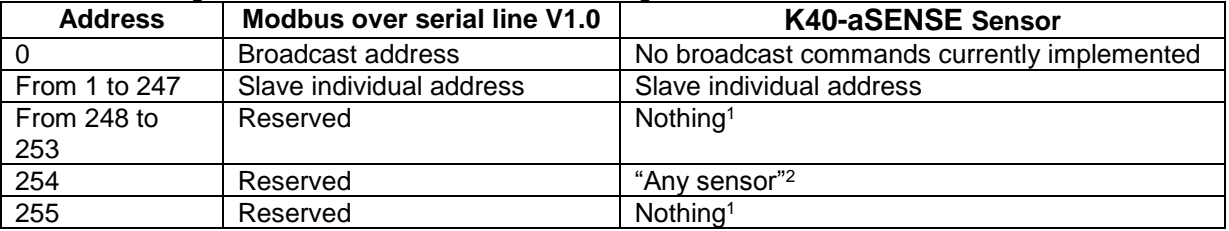

Notes:

- 1. "Nothing" means that sensor doesn't recognise Modbus serial line PDUs with this address as addressed to the sensor. Sensor does not respond.
- 2. "Any sensor" means that any sensor with any slave individual address will recognise serial line PDUs with address 254 as addressed to them. They will respond. However, this address is for production / test purposes only. It must not be used in the installed network. This is a violation against the Modbus specification [1].
- 3. Sensors individual address can be set/changed using UIP5.

# <span id="page-3-1"></span>**4. Bus timing.**

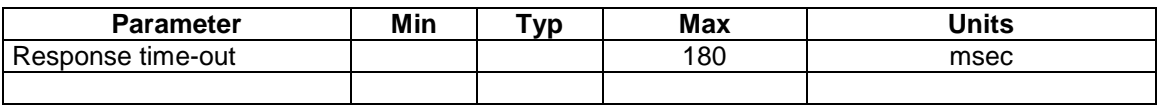

Bus timing

"Response time-out" is defined to prevent master (host system) from staying in "Waiting for reply" state indefinitely. Refer to page 9 of MODBUS over serial line specification [2].

For slave device "Response time-out" represents maximum time allowed to take by "processing of required action", "formatting normal reply" and "normal reply sent" alternatively by "formatting error reply" and "error reply sent", refer to the slave state diagram on page 10 of the document mentioned above.

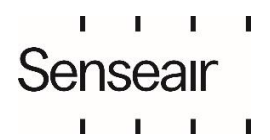

# <span id="page-4-0"></span>**5. Supported Modbus commands**

Sensor supports following subset of Modbus commands:

- 1. 03 (0x03) Read Holding Registers
- 2. 04 (0x04) Read Input Registers
- 3. 06 (0x06) Write Single Register

#### **5.1.03 (0x03) Read Holding Registers (16 bits read / write registers).**

Refer to Modbus specification [1].

Quantity of Registers is limited to 8.

#### **Address of Modbus Holding Registers for 1-command reading is limited in range 0x0000..0x001F.**

#### Request PDU

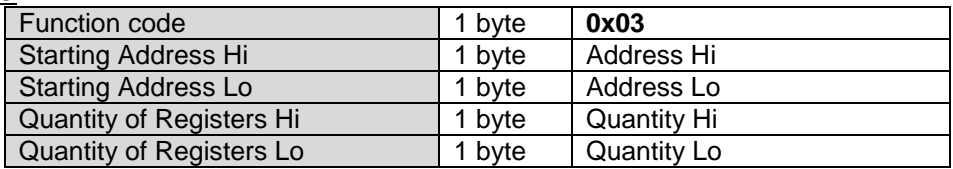

#### Response PDU

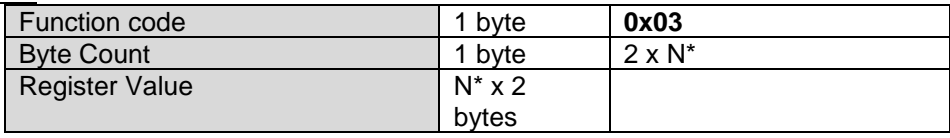

 $*$  N = Quantity of Registers

#### **If Address>0x001F or (Address + Quantity)>0x0020:**

Exception Response PDU,

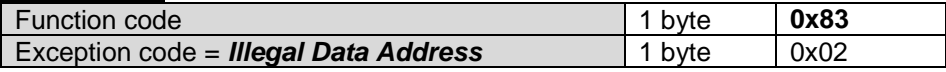

#### **If Quantity=0 or Quantity>8:**

Exception Response PDU,

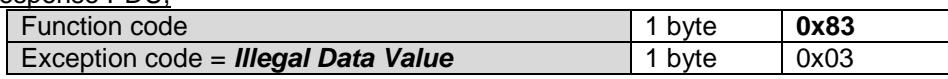

#### **5.2.04 (0x04) Read Input Registers (16 bits read only registers).**

Refer to Modbus specification [1].

Quantity of Registers is limited to 8.

**Address of Modbus Input Registers for 1-command reading is limited in range 0x0000..0x001F.**

Request PDU

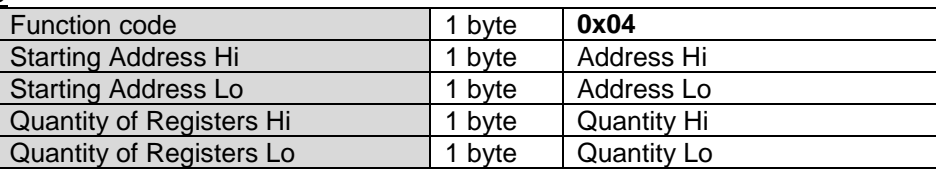

Response PDU

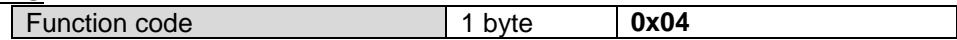

f,  $\blacksquare$ 

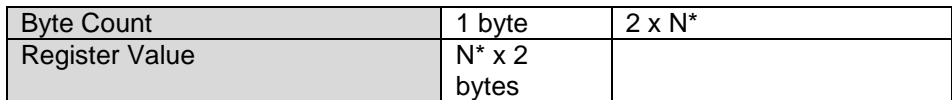

 $*$  N = Quantity of Registers

#### **If Address>0x001F or (Address + Quantity)>0x0020:**

**Exception Response PDU,** 

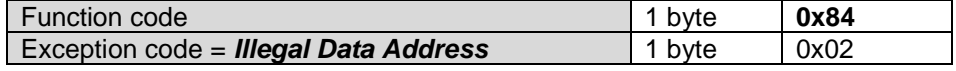

#### **If Quantity=0 or Quantity>8:**

Exception Response PDU,

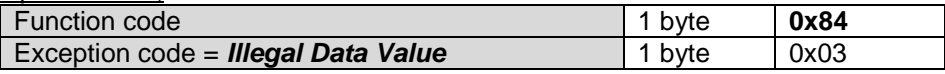

## **5.3.06 (0x06) Write Single Register (16 bits read / write register).**

Refer to Modbus specification [1].

Address of Modbus Holding Registers for 1-command reading/writing is limited in range 0x0000..0x001F.

Request PDU

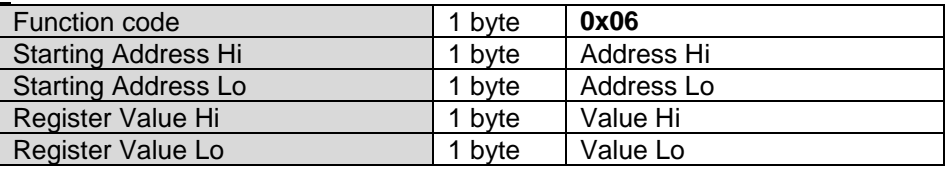

Response PDU (is an echo of the Request)

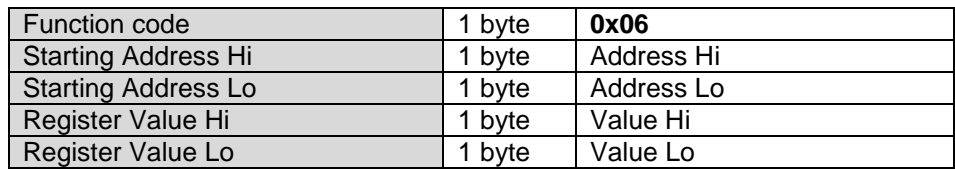

#### **If Address>0x001F:**

Exception Response PDU,

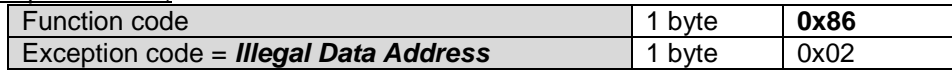

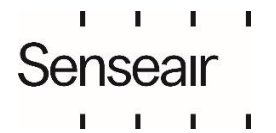

Rev

# <span id="page-6-0"></span>**6. Modbus registers on sensor.**

The Modbus registers are mapped in memory, both RAM and EEPROM of the sensor. Mapping is interpreted by sensor firmware at command reception.

# **6.1.Input registers on K40-aSENSE**

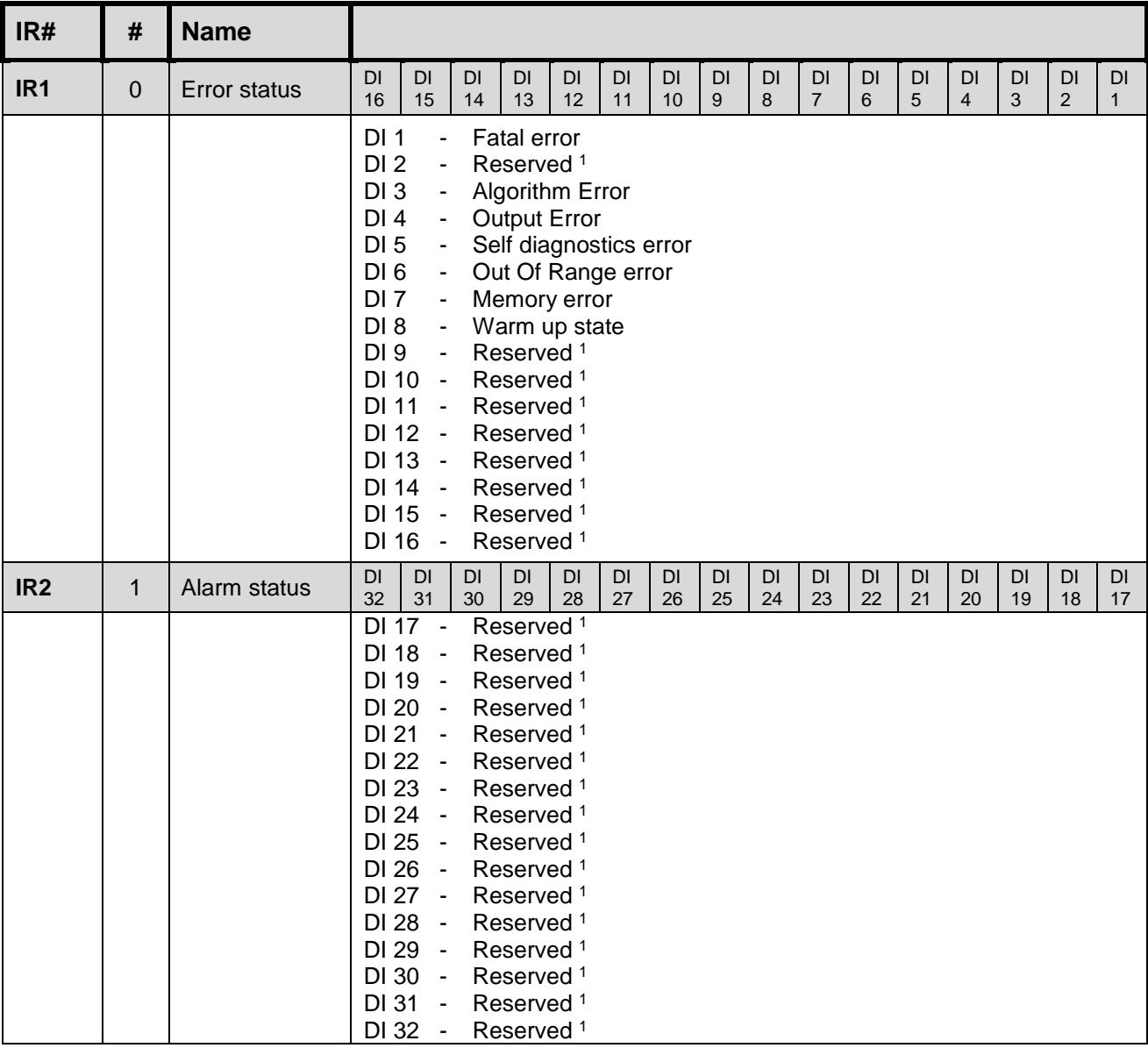

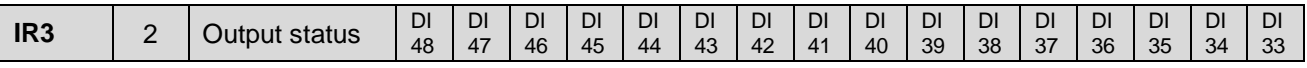

 $\mathbf{I}$ T. Senseair  $\mathbf{I}$ Ť.  $\sim 1$  $\sim 1$ 

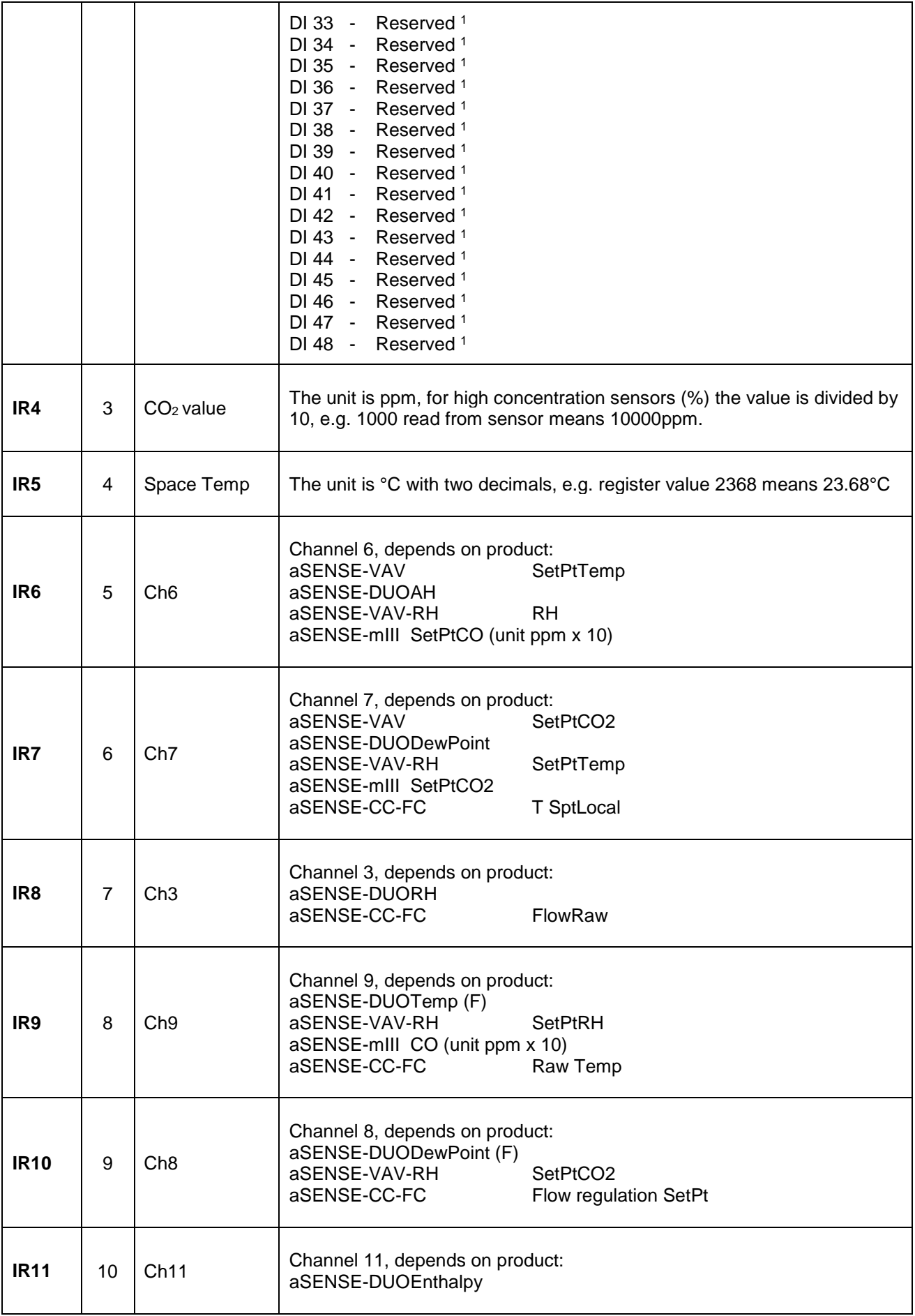

#### $\mathbf{L}$  $\mathbf{I}$  $\mathbf{I}$  $\mathbf{L}$ Senseair  $\mathbf I$  $1 - 1$  $\mathbf I$

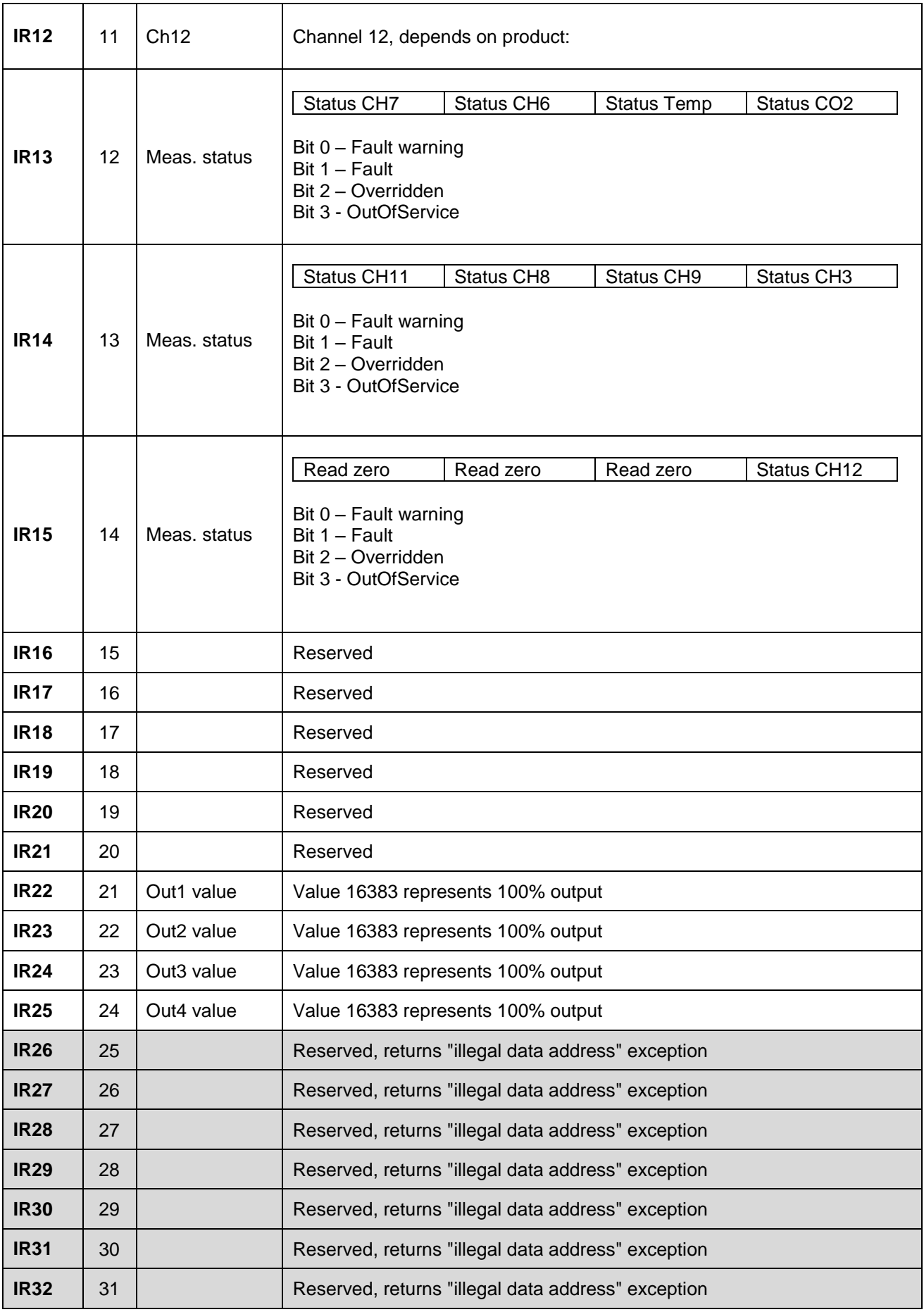

Notes:

 $\mathbf{I} = \mathbf{I} - \mathbf{I} - \mathbf{I}$ Senseair  $\mathbf{i} \quad \mathbf{j} \quad \mathbf{i} \quad \mathbf{j} \quad \mathbf{k}$ 

1. Reserved DIs return 0.

# **6.2.Holding registers on K40 aSENSE**

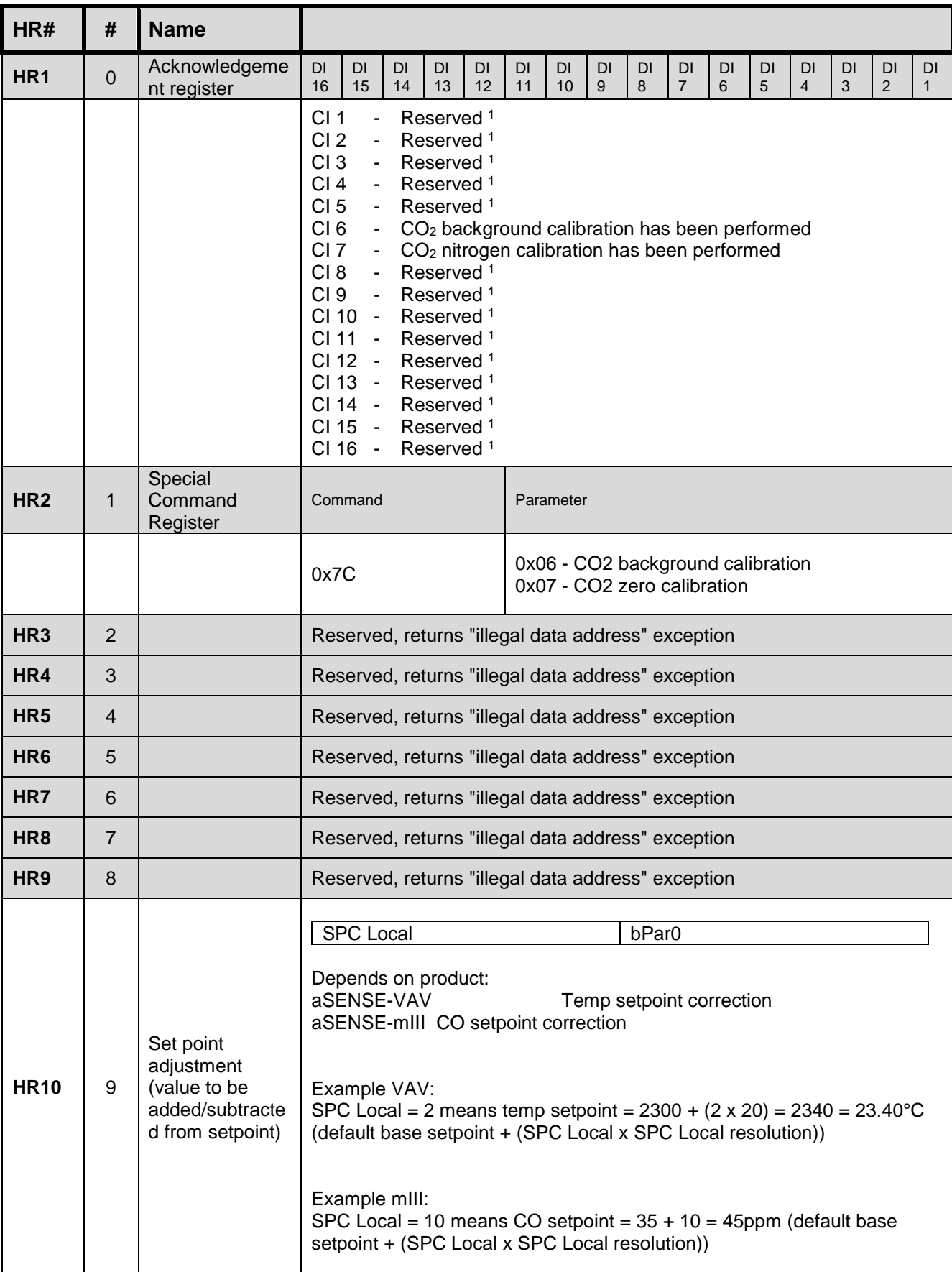

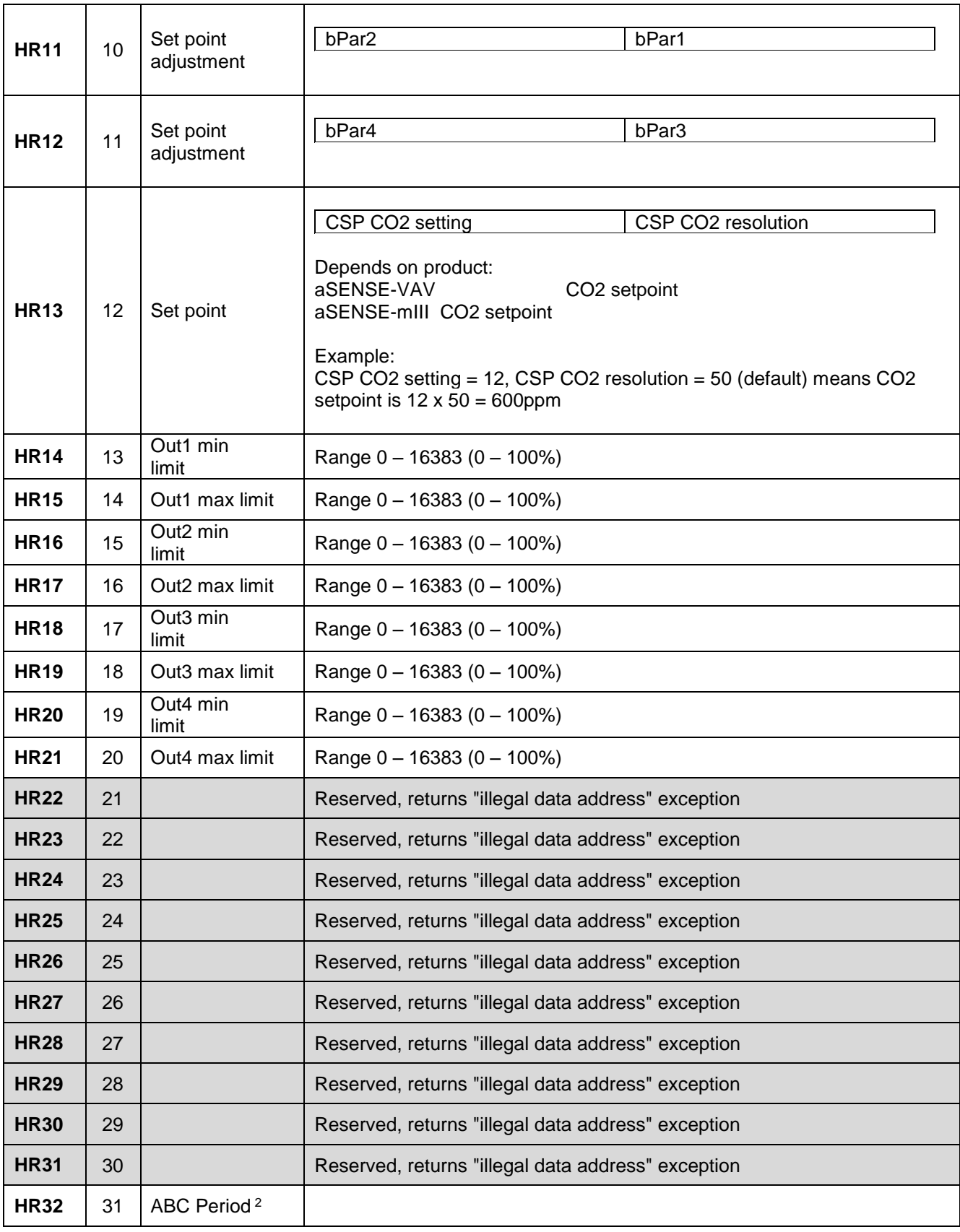

Notes:<br>1.

<sup>1.</sup> Reserved CIs return 0.<br><sup>2.</sup> Writing to ABC Period

<sup>2.</sup> Writing to ABC\_Period zero value suspends ABC function. ABC samples and ABC time counting will not be reset. To resume ABC function with prior ABC samples and ABC time write to ABC\_Period non-zero value.

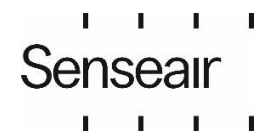

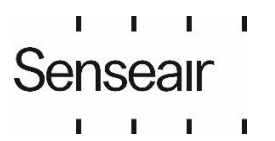

©2023 Senseair AB. All rights reserved.

Document **TDE3570** 

Rev  $\overline{4}$ 

Page<br>12 (16)

# <span id="page-12-0"></span>**7. Appendix A: Application examples**

Prerequisites for the application examples:

- 4. A single slave (sensor) is assumed (address "any sensor" is used).
- 5. Values in <...> are hexadecimal.

### **7.1.CO<sup>2</sup> read sequence:**

The sensor is addressed as "Any address" (0xFE). We read CO<sub>2</sub> value from IR4 using "Read input registers" (function code 04). Hence, starting address will be 0x0003 (register number-1) and Quantity of registers 0x0001. CRC calculated to 0xC5D5 is sent with low byte first. We assume in this example that by sensor measured  $CO<sub>2</sub>$  value is 400ppm<sup>\*</sup>.

Sensor replies with  $CO<sub>2</sub>$  reading 400ppm (400 ppm = 0x190 hexadecimal).

Master Transmit: <FE> <04> <00> <03> <00> <01> <D5> <C5>

Slave Reply: <FE> <04> <02> <01> <90> <AC> <D8>

**\*** Note that some models have a different scale factor on the ppm reading. The reading on these models is divided by 10 (i.e. when ambient  $CO<sub>2</sub>$  level is 400ppm the sensor will transmit the number 40). In this example the reply from these models would be 40 (= 0x28 hexadecimal).

#### **7.2.Sensor Register control read sequence:**

The sensor is addressed as "Any address" (0xFE). We read Register control from IR1 using "Read input registers" (function code 04). Hence, starting address will be 0x0000 (register number-1) and Quantity of registers 0x0001. CRC calculated to 0xC525 is sent with low byte first.

Sensor replies with Register control 0.

Master Transmit: <FE> <04> <00> <00> <00> <01> <25> <C5>

Slave Reply: <FE> <04> <02> <00> <00> <AD> <24>

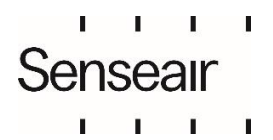

Page **TDE3570**  $13(16)$ ©2023 Senseair AB. All rights reserved.  $\Delta$ 

Document

Rev

#### **7.3.Sensor Register control and CO<sup>2</sup> read sequence:**

The sensor is addressed as "Any address" (0xFE).

Here we read both Register control and CO<sub>2</sub> in one command by reading IR 1 to 4 using "Read input registers" (function code 04). Hence, starting address will be 0x0000 (register number-1) and Quantity of registers 0x0004. CRC calculated to 0xC6E5 is sent with low byte first. We assume in this example that by sensor measured  $CO<sub>2</sub>$  value is 400ppm<sup>\*</sup>.

Sensor replies with Register control=0 and CO<sub>2</sub> value 400ppm (0x190 hexadecimal).

Master Transmit: <FE> <04> <00> <00> <00> <04> <E5> <C6>

Slave Reply: <FE> <04> <08> <00> <00> <00> <00> <00> <00> <01> <90> <16> <E6> | Reg control | | CO2 value |

**\*** Note that some models have a different scale factor on the ppm reading. The reading on these models is divided by 10 (i.e. when ambient  $CO<sub>2</sub>$  level is 400ppm the sensor will transmit the number 40). In this example the reply from these models would be 40 (= 0x28 hexadecimal).

#### **7.4.Background calibration sequence:**

The sensor is addressed as "Any address" (0xFE).

Clear acknowledgement register by writing 0 to HR1. Starting address is 0x0000 and Register value 0x0000. CRC calculated as 0xC59D is sent with low byte first.

Master Transmit: <FE> <06> <00> <00> <00> <00> <9D> <C5>

Slave Reply: <FE> <06> <00> <00> <00> <00> <9D> <C5>

Write command to start background calibration. Parameter for background calibration is 6 and for nitrogen calibration is 7. We write command 0x7C with parameter 0x06 to HR2. Starting address is 0x0001 and Register value 0x7C06. CRC calculated as 0xC76C is sent with low byte first.

Master Transmit: <FE> <06> <00> <01> <7C> <06> <6C> <C7>

Slave Reply: <FE> <06> <00> <01> <7C> <06> <6C> <C7>

Wait at least 2 seconds for standard sensor with 2 sec lamp cycle.

Read acknowledgement register. We use function 3 "Read Holding register" to read HR1. Starting address is 0x0000 and Quantity of registers is 0x0001. CRC calculated as 0x0590 is sent with low byte first.

Master Transmit: <FE> <03> <00> <00> <00> <01> <90> <05>

Slave Reply:

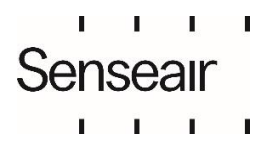

Document Rev Page **TDE3570**  $\overline{4}$  $14(16)$ ©2023 Senseair AB. All rights reserved.

<FE> <03> <02> <00> <20> <AD> <88>

Check that bit 5 (CI6) is 1. It is an acknowledgement of that the sensor has performed the calibration operation. The sensor may skip calibration; an example of a reason for this could be unstable signal due to changing  $CO<sub>2</sub>$  concentration at the moment of the calibration request.

#### **7.5.Read ABC parameter, ABC\_PERIOD:**

One of the ABC parameters, ABC\_PERIOD, is available for modification as it is mapped as a holding register. This example shows how to read ABC\_PERIOD by accessing HR32.

The sensor is addressed as "Any address" (0xFE). Read current setting of ABC\_PERIOD by reading HR32. We use function code 03 "Read Holding registers". Starting address is 0x001f and Quantity of Registers 0x0001. CRC calculated as 0xC3A1 is sent with low byte first.

Master Transmit: <FE> <03> <00> <1F> <00> <01> <A1> <C3>

Slave Reply: <FE> <03> <02> <00> <B4> <AC> <27>

In the slave reply we can see:  $Address = 0 \times FE$ Function  $code = 0x03$ 

- Byte count  $= 0x02$  We read 2 bytes (1 register of 16 bits)
- $Register value =  $0x00B4$   $0xB4$  hexadecimal = 180 decimal;$ 180 hours / 24 equals 7,5 days.

CRC = 0x27AC - CRC sent with low byte first

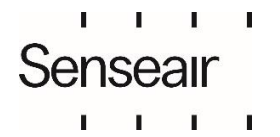

Document

#### **7.6.Disable ABC function**

We can disable the ABC function by setting ABC\_PERIOD to 0.

The sensor is addressed as "Any address" (0xFE).

We use function code 06 "Write Single Register" to write to HR32. Register address is 0x001f, register value 0x0000. CRC calculated as 0x03AC is sent with low byte first.

Master transmit: <FE> <06> <00> <1F> <00> <00> <AC> <03>

```
Slave reply:
<FE> <06> <00> <1F> <00> <00> <AC> <03>
```
We can see the reply which is an echo of the transmitted sequence.

#### **7.7.Enable ABC function**

We can enable the ABC function by setting ABC\_PERIOD to some value other than 0. In this example, we set it to 7,5 days.

The sensor is addressed as "Any address" (0xFE).

We use function code 06 "Write Single Register" to write to HR32. Register address is 0x001f, register value 0x00B4 (7,5 days  $*$  24 hours = 180; 180 in hexadecimal format is 0xB4). CRC calculated as 0x74AC is sent with low byte first.

Master transmit: <FE> <06> <00 <1F> <00> <B4> <AC> <74>

Slave reply: <FE> <06> <00> <1F> <00> <B4> <AC> <74>

We can see the reply which is an echo of the transmitted sequence.

#### <span id="page-15-0"></span>**8. References**

- [1] MODBUS Application Protocol Specification V1.1a
- [2] MODBUS over serial line specification and implementation guide V1.01

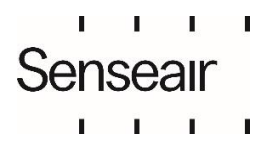